Inbox

When do we flag?

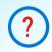

... as a reminder to do something

... someone delegated a Task by mail

Don't Flag Emails

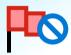

Tasks belong in the **Task folder** Why create another task list in Inbox?

Convert Mails to Tasks

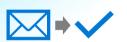

**Right drag** mails from Inbox to Tasks icon

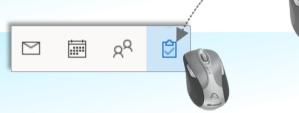

Move Don't Copy

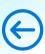

**Single copy** with attachments "Single source of truth"

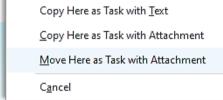

Delegate Task

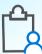

Add a deadline
Delegate using **Assign Task** 

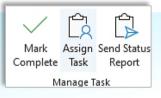

To Do app

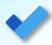

Free Microsoft **To Do** mobile app **(iii)**Tasks, Delegations & Planner Tasks

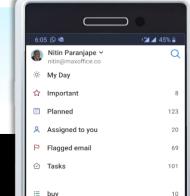

Dr Nitin Paranjape

Efficiency365.com